## H1b MD simulation - dynamic properties

In this homework problem you are asked to use the molecular-dynamics (MD) simulation technique. You will study dynamic properties of aluminum, both in the solid and liquid phase, using an appropriate inter-atomic potential. You should use the units introduced in appendix B in exercise E1, which are units suitable to use in atomic scale simulations. **Read the in**structions for the report on the homepage.

In the first part, task 1-4, you will develop a basic MD program in C. For your convenience a few C routines are provided. In the second part, task 5-7, you will analyze the output data and determine the mean squared displacement  $\Delta_{MSD}(t)$ , the velocity correlation function  $\Phi(t)$  and its spectrum  $\Phi(\omega)$ . Here you are asked to develop your own analysis programs.

## Task

1. Initiate a system of 256 Al particles on a fcc lattice. This should be done with the provided script initianal construct a fcc lattice the syntax is

 $init\_fcc(X, N, a0);$ 

where  $X$  is a matrix (in which the atomic positions are stored),  $N$  is the number of unit cells in each direction and a0 is the lattice constant. The potential energy (using periodic boundary conditions) of the system is computed with the provided script alpotential.c. The syntax is

 $E<sub>-</sub>pot = get<sub>-</sub>energy<sub>-</sub>AL(X, N * a0, natoms);$ 

where **E** pot is the variable in which the energy is stored. Compute the energy for a set of volumes and make sure that you can reproduce the data in Fig [1.](#page-1-0) What is the theoretical lattice parameter at 0 K? (1p)

2. Introduce small random deviations from the initial lattice positions. The displacements should be uniform in the interval  $\pm 6.5\%$  of the lattice spacing in each direction. Solve the equation of motion using the velocity Verlet algorithm, using periodic boundary conditions that are implemented in alpotential.c. Set the initial velocities to zero and study the time-evolution of the potential, kinetic and total energies. Compute the average temperature and check that it is around

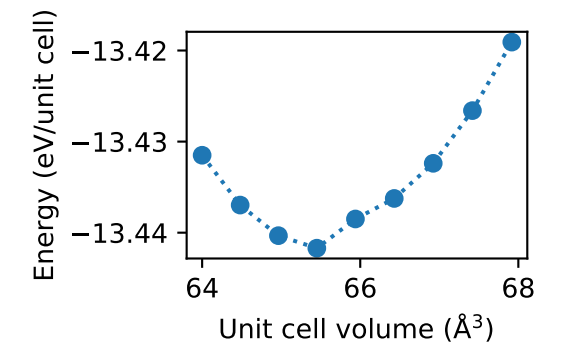

<span id="page-1-0"></span>Figure 1: Energy-Volume diagram of aluminium.

600-800 K. What is a suitable time step? Vary the time step and investigate the effect on energy conservation. Hint: Read section 4.2 in the lecture notes "Molecular dynamics". (3p)

3. Implement the equilibration routines described in appendix D in the lecture notes "Molecular dynamics". Note that the isothermal compressibility can be treated as a constant scaling of the time constant. Further, the isothermal compressibility is the inverse of the bulk modulus. You may use a tabulated value for the isothermal compressibility and the same value can be for both the solid and the liquid state. The time constants should be on the order of at least a few hundred time steps.

Equilibrate the system in the solid state, at  $T=500\degree\text{C}$  and  $P=1$  bar. Notice that for the small system sizes used in the simulation study, the magnitude of the fluctuations is large. When equilibrating at low pressure the instantaneous pressure can become negative (see Fig. [2\)](#page-2-0). What is the lattice parameter of the equilibrated system? Hint: It is useful to study the time-evolution of the simulation cell size for the pressure equilibration.

Determine the temperature  $T$  and pressure  $P$  using constant energy and volume simulation by making a time-average along the MD trajectory. Convince yourself that the system is in a solid state by plotting the components of the position as a function of time for a few different particles. Verify that the particles stay close to their initial positions also for long times. (4p)

4. Repeat the previous task for the liquid state, at  $T=700\degree \text{C}$  and  $P=1$  bar. Convince yourself that the system is in a liquid state by plotting the components of the position as a function of time for a few different particles. Verify that the particle trajectories deviate substantially from

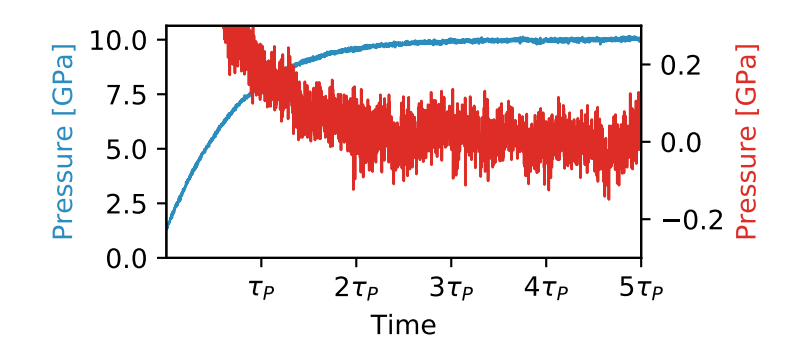

<span id="page-2-0"></span>Figure 2: Example of fluctuations during pressure equilibration for high pressure equilibration (10 GPa) and low pressure equilibration (0 GPa).

their initial positions for long times. What is the lattice parameter of the equilibrated system? Hint: To melt the system it can be useful to first increase the temperature above T=700 ◦C and then decrease it to T=700 $\,^{\circ}$ C. (2p)

- 5. Determine the mean squared displacement  $\Delta_{MSD}(t)$ , defined in Eq.(82) in the lecture notes "Molecular dynamics", both in the solid and the liquid state. Use the same temperatures and pressures as in the two previous tasks and for the evaluation of  $\Delta_{MSD}(t)$  use the algorithm described in section 8.1 in the lecture notes "Molecular dynamics". Determine also the self-diffusion coefficient  $D_s$  in the liquid state (see Eq.(86) in the lecture notes "Molecular dynamics"). (3p)
- 6. Consider next the velocity correlation function  $\Phi(t)$ , introduced in Eq.(74) in the lecture notes "Molecular dynamics". Use the algorithm described in section 8.1 in the lecture notes "Molecular dynamics" and evaluate  $\Phi(t)$  both for the solid and liquid state. Perform the integral

$$
\hat{\Phi}(\omega) = 2 \int_0^\infty \Phi(t) \cos(\omega t) dt
$$

to obtain the corresponding spectrum both for the solid and liquid state. Determine  $D_s$  in the liquid state from the time integral (see Eq.(89) in the lecture notes "Molecular dynamics"). (4p)

7. The spectrum can also be obtained directly from the velocity trajectories by calculating the Power spectrum using the algorithm described in section 8.2 in the lecture notes "Molecular dynamics". Perform such a calculation to obtain the spectrum both for the solid and liquid state. Compare with the result in the previous task. (3p)